1 \ProvidesFile{mdoccorr.cfg}[2011/10/13 2 local typographical corrections with makedoc.sty]

... also demonstrates niceverb.sty—see the typeset documentation of the present file in makedoc.pdf.

 $\setminus \text{SetPatternCodes} \{ \mid \}$  redefines  $\text{PatternCodes}$  to be used in parsing and replacing (some "sanitizing").

3 \SetPatternCodes{\MakeOther\\\MakeOther\ }

\StartPrependingChain initializes setup of a replacement chain:

4 \StartPrependingChain

 $\Delta$ PrependExpandableAllReplacer{ $\langle id \rangle$ }{ $\langle find \rangle$ }{ $\langle subst \rangle$ }:

5 \PrependExpandableAllReplacer{etc}{etc. }{etc.\ }

... you can keep inter-sentence space after etc. by a code line break.

- 6 \PrependExpandableAllReplacer{Cf}{Cf. }{Cf.\ } %% 2011/01/12
- 7 \PrependExpandableAllReplacer{cf}{cf. }{cf.\ } %% corr. 2010/03/23

... but think of cf.<sup> $\tilde{\cdot}$ </sup>. Don't leave cf. at code line end!

- 8 \PrependExpandableAllReplacer{rarr}{->}{\$\to\$} %% 2010/11/06
- 9 \PrependExpandableAllReplacer{larr}{<-}{\$\gets\$} %% 2010/11/06
- 10 % \PrependExpandableAllReplacer{dots}{...}{\$\dots\$}

 $\ldots$  2010/11/24 "symmetric" variant of **\textellipsis**: allow extra space at line end. MD macro 2011/10/13 (final dot separates; TODO provide generally):

11 \gdef\MDtwodots{.\kern\fontdimen3\font.\kern\fontdimen3\font}

12 \PrependExpandableAllReplacer{dots}{...}{\MDtwodots.}

2011/10/13: original \dots correct before punctuation:

- 13 % \PrependExpandableAllReplacer{dots,}{...,}{\dots,}
- 14 \PrependExpandableAllReplacer{dots:}{...:}{\dots:}
- 15 \PrependExpandableAllReplacer{dots }{... }{\MDtwodots.\ }
- 16 \PrependExpandableAllReplacer{TODO}{TODO}{\textcolor{blue}{TODO}}

... chain starts here, and here **\MakeDocCorrectHook** (silently) enters through a default variant  $\SetCorrectHookJobLast$  of  $\SetCorrectHookJob{id}$  :

17 \SetCorrectHookJobLast

\ResetPatternCodes| resets \PatternCodes to their default value (which is \fdPatternCodes):

## 18 \ResetPatternCodes

. . . restores fifinddo default.

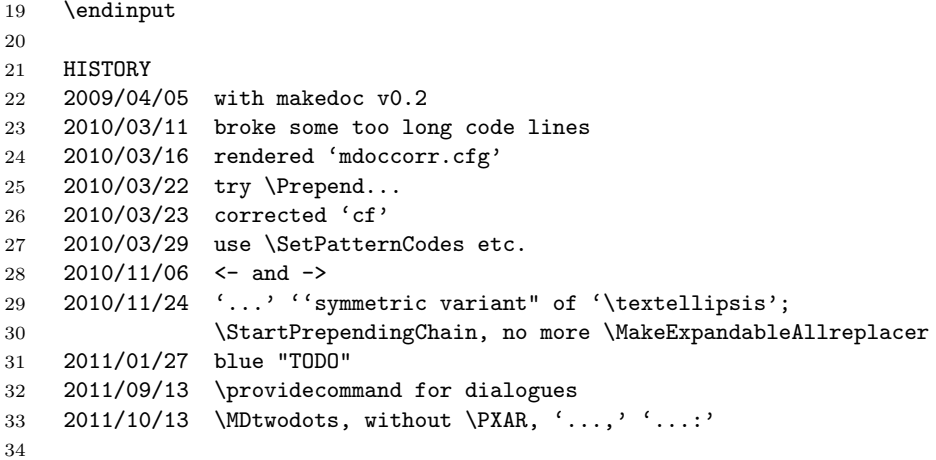